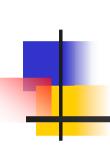

## NICOS System of Nightly Builds for Distributed Development

#### **Alexander Undrus**

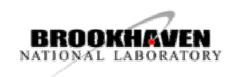

CHEP'03

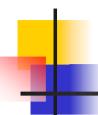

#### Purpose of NICOS

- NIghtly COntrol System
- Provide flexible nightly build system for coordination of distributed development
- Test new software submissions
- Send immediate feedback to developers
- Facilitate multi-person, multi-platform development of code
- Ensure maximum stability of build processes

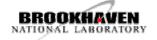

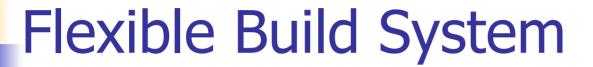

- Based on experience gained in software management of large HEP projects (CLEO, ATLAS)
- Operates on UNIX-like platforms (adaptation for Windows is planned)
- Works with popular release tools (CMT, SCRAM, SRT)
- Provides options for version management
- Allows optional number of releases in a cycle

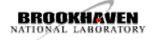

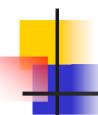

#### Software Testing

- Unit tests supported by release tools
  - Success is determined by the return value of a test
- Integrated tests defined at NICOS configuration. Success criteria:
  - Critical patterns in the output
  - Comparison of histograms (under development)

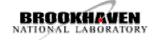

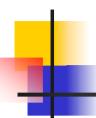

#### **Informing Developers**

- NICOS dynamic web pages
  - Detailed status of builds is displayed on the project web page
  - Build summary web pages display results for individual packages and integrated tests
- Responsible developers are notified about problems via e-mail

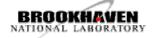

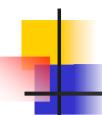

#### Stability of builds

- Build process is divided into steps
  - Current step is displayed on the project web page
  - If any step fails, NICOS Controller tries to restart from the point of failure
- Time limits are imposed for execution of steps
  - NICOS job can be automatically killed if runs overtime

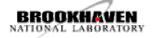

#### **NICOS Organization**

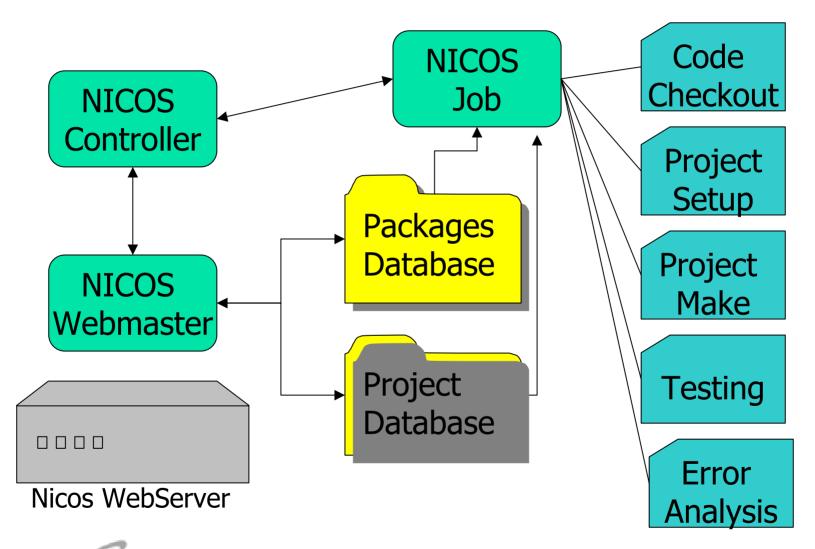

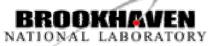

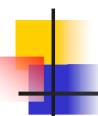

#### **NICOS Project Database**

- XML-like file with configuration parameters
- Each build step is associated with Markup tag
- Markup tag with parameters is followed by commands for particular step

```
scram b
<error analysis>
NICOS_MAIL="no"
```

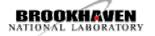

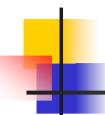

#### **NICOS Packages Database**

- Names of packages
- Method of CVS tag selection (for each package)
  - Exact tag
  - Latest CVS tag
  - Latest CVS tag with restrictions (e.g. starting with some string)
  - External script
- Addresses of responsible developers

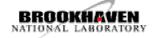

#### NICOS Web Server

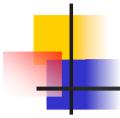

(available in 0.2 version of NICOS)

- Based on PHP scripts
- Version Administrator
  - Change conventions for tag selections
  - Change e-mail addresses of developers
  - Add/Delete packages
- Project Configurator
  - Configure project from internet
- NICOS Job Controller (in 0.3 version of NICOS)
  - Show status of builds, stop/start builds
- All actions require admin privileges

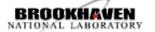

#### **NICOS Web Pages**

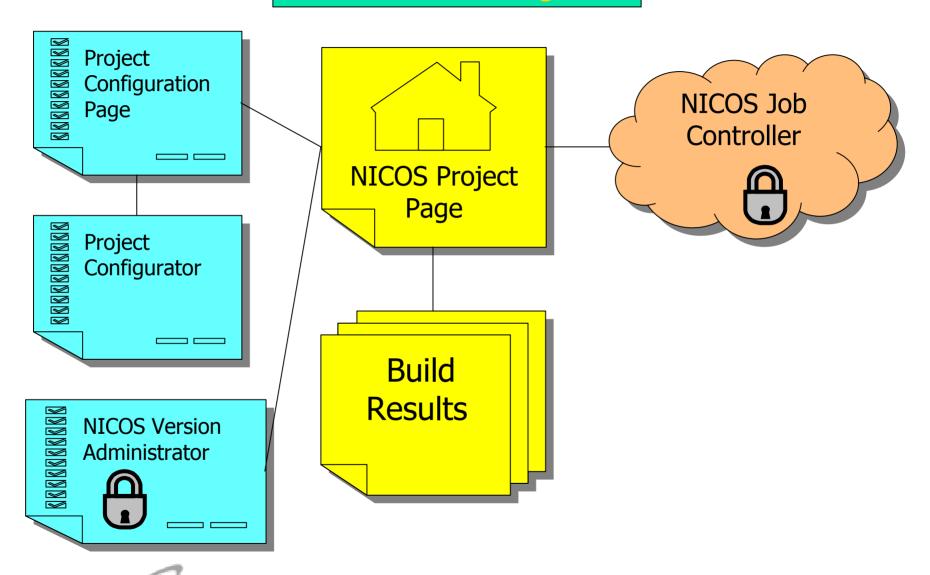

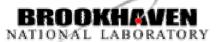

Example of NICOS
Project
Web Page

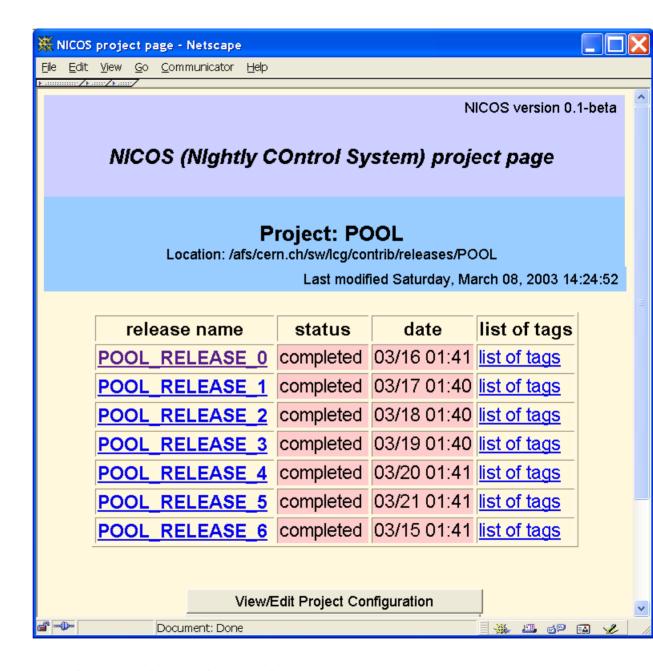

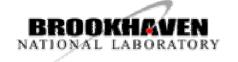

# Example of NICOS Build Results Web Page

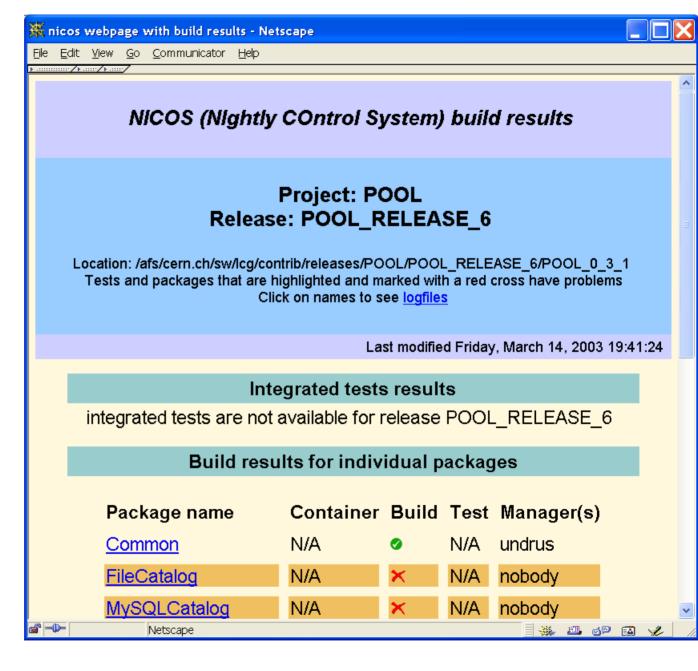

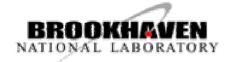

# Example of NICOS Job Controller Page

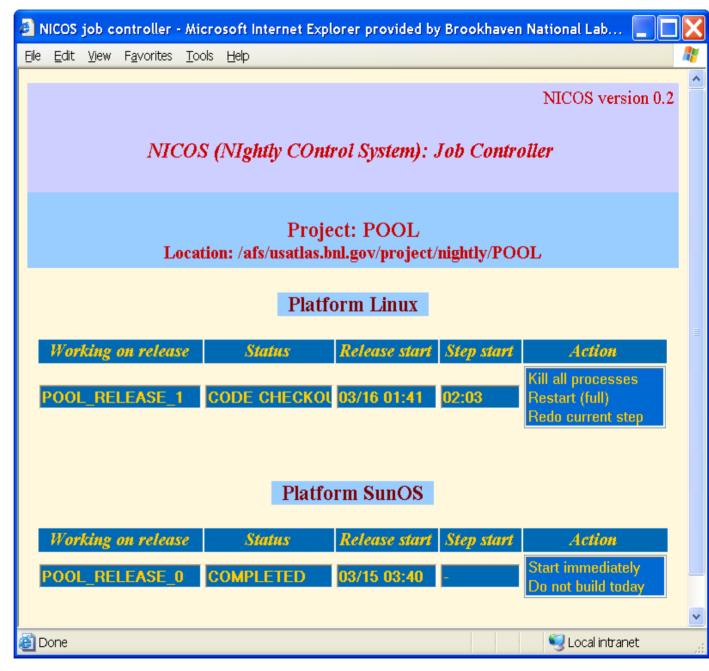

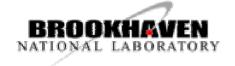

CHEP'03 - Alexander Undrus - NICOS system

# Example of NICOS Version Administrator Page

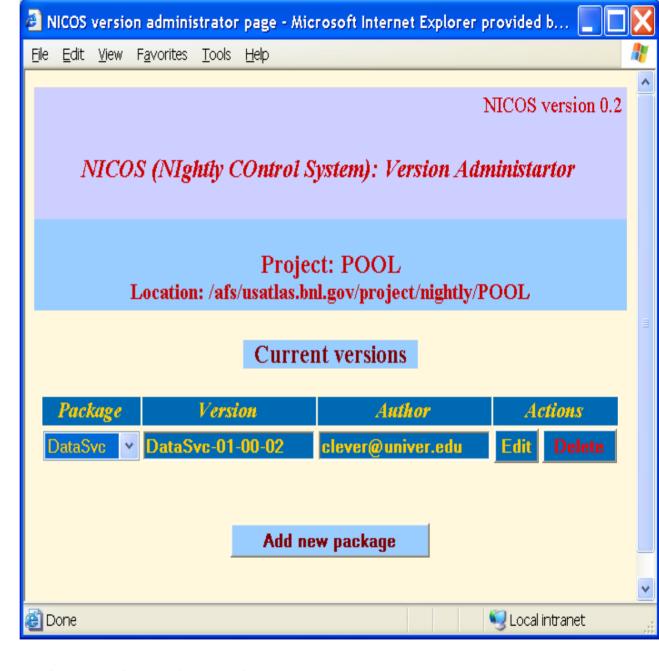

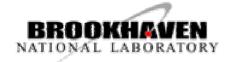

### Schedule

#### Three phases of NICOS development

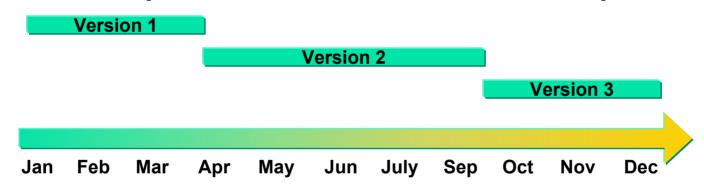

- 1. Basic functionalities
- 2. NICOS Web Master, replacing shell scripts
- 3. NICOS Smart Configurator, consider porting to Windows

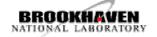

## NICOS projects

- Atlas Nightly Builds
  - Since autumn 2001
  - 500 packages
  - Several platforms and OS
  - About hundred developers
- POOL nightly builds
  - Since February 2003

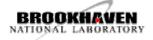

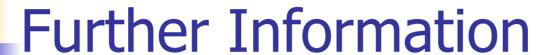

- ATLAS nightly builds web page <u>atlas.web.cern.ch/Atlas/GROUPS/SOFTWARE/OO/dist/nightlies/www/nightly\_builds.html</u>
- NICOS web page <u>www.usatlas.bnl.gov/computing/software/nicos/index.html</u>
- POOL nightly builds web page atlas.web.cern.ch/Atlas/GROUPS/SOFTWARE/ OO/dist/nightlies/poolwww/index.html

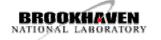